# **16. Subdivision surfaces Reading** Recommended: w Stollnitz, DeRose, and Salesin. *Wavelets for Computer Graphics: Theory and Applications,* 1996, section 10.2.

# **Building complex models Subdivision surfaces**

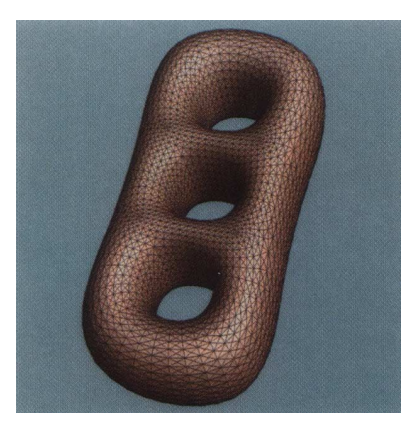

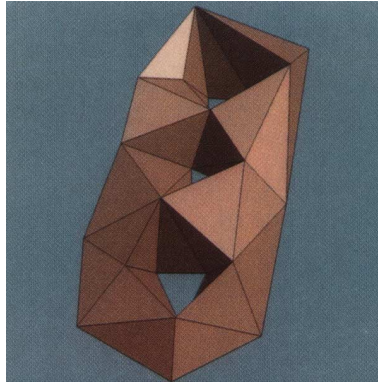

Chaikin's use of subdivision for curves inspired similar techniques for subdivision.

Iteratively refine a **control polyhedron** (or **control mesh**) to produce the limit surface

$$
\sigma = \lim_{j \to \infty} M^j
$$

using splitting and averaging steps.

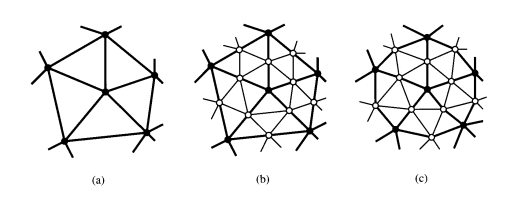

There are two types of splitting steps:

- **\*** vertex schemes
- face schemes

### **Vertex schemes**

A vertex surrounded by *n* faces is split into *n* subvertices, one for each face:

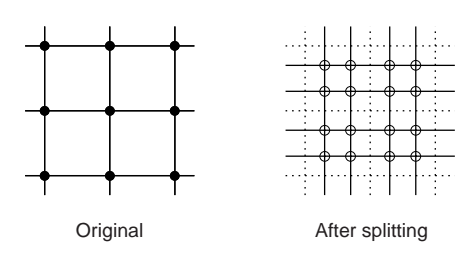

#### Doo-Sabin subdivision:

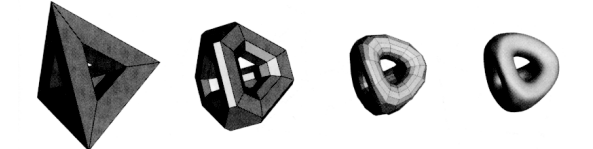

## **Face schemes**

Each quadrilateral face is split into four subfaces:

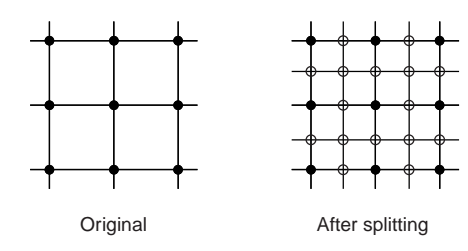

Catmull-Clark subdivision:

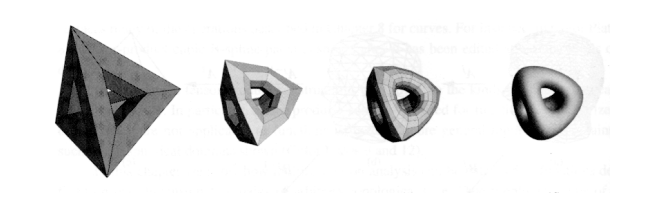

#### **Face schemes, cont.**

Each triangular face is split into four subfaces:

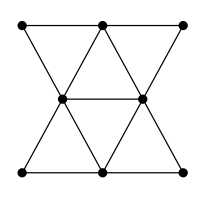

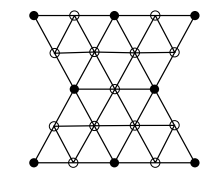

Original **After splitting** 

#### Loop subdivision:

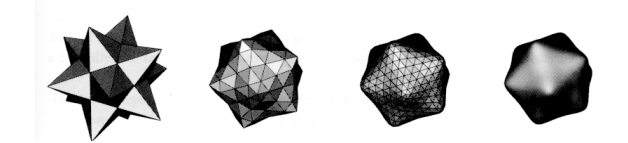

#### **Averaging step**

Once again we can use **masks** for the averaging step:

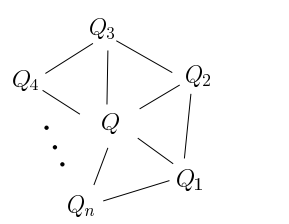

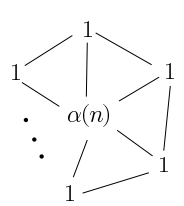

Vertex labelling Averaging mask

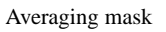

$$
Q \leftarrow \frac{\alpha(n) + Q_1 + \dots + Q_n}{\alpha(n) + n}
$$

where

$$
\alpha(n) = \frac{n(1 - \beta(n))}{\beta(n)} \quad \beta(n) = \frac{5}{4} - \frac{(3 + 2\cos(2\pi/n))^2}{32}
$$

(carefully chosen to ensure smoothness.)

### **Loop evaluation and tangent masks**

As with subdivision curves, we can split and average a number of times and then push the points to their limit positions.

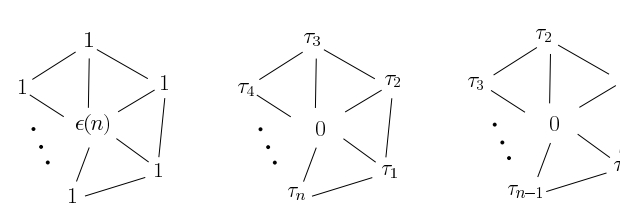

Evaluation mask Tangent masks

$$
Q^{\infty} = \frac{\varepsilon(n) + Q_1 + \dots + Q_n}{\varepsilon(n) + n}
$$

where

$$
\varepsilon(n) = \frac{3n}{\beta(n)} \quad \tau_i(n) = \cos(2\pi i/n)
$$

How do we compute the normal?

#### **Adding creases without trim curves**

In some cases, we want a particular feature such as a crease to be preserved. With NURBS surfaces, this required the use of trim curves.

For subdivision surfaces, we can just modify the subdivision mask:

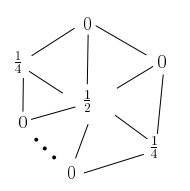

#### This gives rise to  $G<sup>0</sup>$  continuous surfaces.

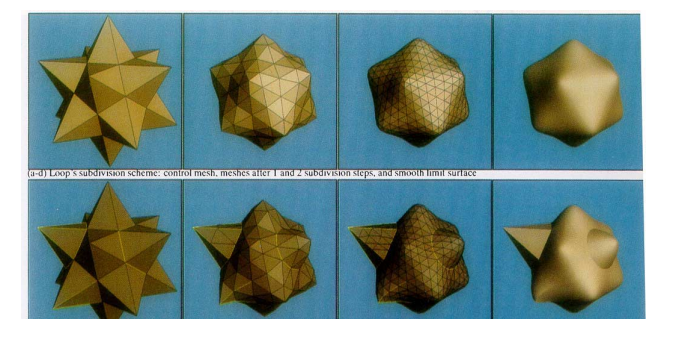

#### **Recipe for subdivision surfaces**

As with subdivision curves, we can now describe a recipe for creating and rendering subdivision surfaces:

- Subdivide (split+average) the control polyhedron a few times. Use the averaging mask.
- Push the resulting points to the limit positions. Use the evaluation mask.
- $\bullet$  Compute the tangents using the tangent masks.
- Compute the normal from the tangent vectors.
- $\bullet$  Render!

#### **Creases without trim curves, cont.**

Here's an example using Catmull-Clark surfaces of the kind found in Geri's Game:

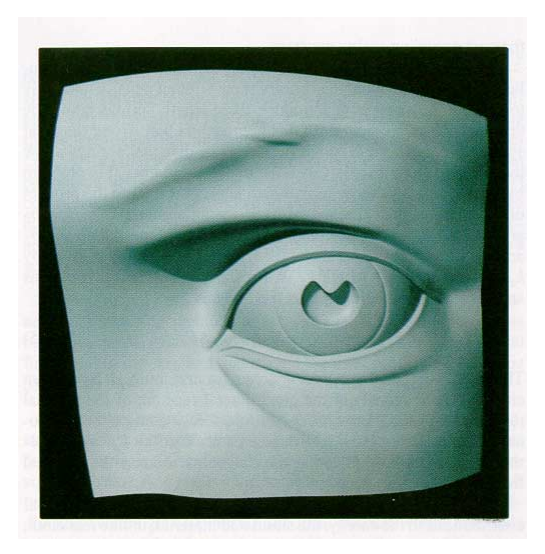

# **Interpolating subdivision surfaces**

Interpolating schemes are defined by

- $\bullet$  splitting
- $\bullet$  averaging only new vertices

### **Summary**

What to take home:

- The various kinds of splitting steps, especially Loop
- $\bullet$  How to construct subdivision surfaces from their averaging masks, evaluation masks, and tangent masks